# **como criar aposta na bet speed**

- 1. como criar aposta na bet speed
- 2. como criar aposta na bet speed :7games baixar o aplicativo android
- 3. como criar aposta na bet speed :esportes da sorte logo png

### **como criar aposta na bet speed**

#### Resumo:

**como criar aposta na bet speed : Inscreva-se em mka.arq.br para uma experiência de apostas única! Ganhe um bônus exclusivo e comece a ganhar agora!**  contente:

Qual o melhor jogo de aposta para ganhar dinheiro? Single Deck Blackjack - RTP 99,69% - bnus at R\$ 500. Lightning Roulette - RTP 97.30% - bnus at R\$ 5.000. Baccarat Live - RTP 98.94% bnus at R\$ 500.

#### Casas

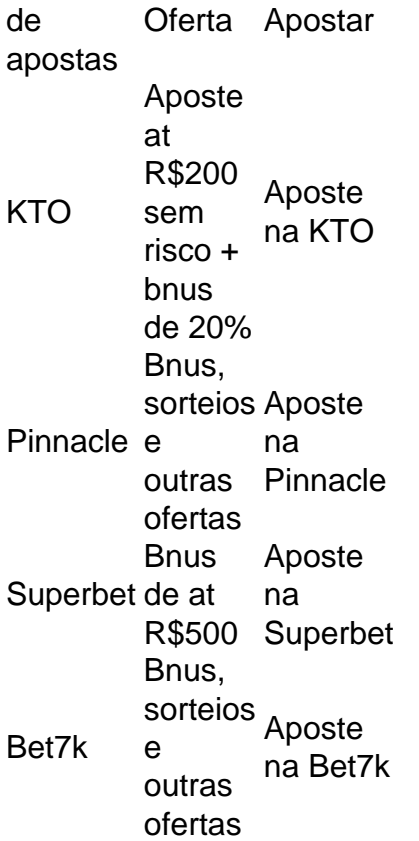

apostas online na grande siena

Bem-vindo ao Bet365, como criar aposta na bet speed casa de apostas online! Aqui, você encontra as melhores opções de apostas esportivas, 3 cassino e muito mais. Não perca tempo e crie como criar aposta na bet speed conta agora mesmo!

O Bet365 é um dos sites de apostas mais 3 populares do mundo, oferecendo uma ampla gama de opções de apostas para os seus utilizadores.

Neste artigo, vamos apresentar as melhores 3 opções de apostas disponíveis no Bet365, para que você possa aproveitar ao máximo o seu tempo no site.

Continue lendo para 3 descobrir como apostar no Bet365 e começar a ganhar! pergunta: Como faço para criar uma conta no Bet365?

resposta: Para criar uma 3 conta no Bet365, basta visitar o site oficial do Bet365 e clicar em como criar aposta na bet speed "Criar conta". Depois, basta preencher o 3 formulário de cadastro com os seus dados pessoais e criar um nome de usuário e senha.

pergunta: Quais são os métodos 3 de pagamento disponíveis no Bet365?

resposta: O Bet365 oferece uma ampla gama de métodos de pagamento, incluindo cartões de crédito e 3 débito, carteiras eletrônicas e transferências bancárias.

## **como criar aposta na bet speed :7games baixar o aplicativo android**

A Aposta Ganha oferece um bnus de boas vindas sem depsito de R\$10 para os novos jogadores que se cadastram na plataforma. Esse valor pode ser utilizado para fazer apostas em como criar aposta na bet speed esportes selecionados, e os ganhos obtidos com o bnus podem ser sacados depois de cumprir os requisitos de rollover estabelecidos pela empresa.

Jos Willker Bezerra - CX Director - Grupo Aposta Ganha | LinkedIn.

Para que possamos verificar o motivo de como criar aposta na bet speed reclamao, ser necessrio solicitar a tratativa do setor externo, precisamos de um contato direto. Entre em como criar aposta na bet speed contato com o nosso suporte novamente via chat pelo endereo de e-mail atendimento@apostaganha.bet , para que voc nos envie os dados necessrios.

Como sacar o bnus no jogo do Tigre? O bnus no tem como sacar, voc precisa bater o rollover para conseguir ganhar os R\$ 10,00 reais em como criar aposta na bet speed saldo real. As apostas ganhas com o bnus s serve para voc bater o rollover.

Baixe o aplicativo 888sport para o seu iPhone ou telefone Android. Hoje.

Se você tiver tomado um preço em como criar aposta na bet speed um cavalo e como criar aposta na bet speed seleção ganha "ou lugares" a um Preço Inicial maior (SP), 888sport garante para pagar-lhe a preço maior com segundos de liquidação de apostas.As Melhores Odds Garantidas aplicam-se a todas as apostas únicas, múltiplas e de cada sentido em como criar aposta na bet speed apostas elegíveis. raças raças.

## **como criar aposta na bet speed :esportes da sorte logo png**

Candidatura do Brasil para sediar Copa do Mundo de futebol feminino supera a de rivais europeus

A candidatura do Brasil para sediar a Copa do Mundo de futebol feminino de 2027 obteve uma pontuação mais alta do que como criar aposta na bet speed rival, uma candidatura conjunta de Bélgica, Holanda e Alemanha, em como criar aposta na bet speed um relatório de avaliação da Fifa divulgado na terça-feira.

O relatório de candidatura da entidade máxima do futebol mundial foi divulgado antes da votação no 74º Congresso da Fifa em como criar aposta na bet speed Bangcoc, em como criar aposta na bet speed 17 de maio, que decidirá onde será realizada a próxima Copa do Mundo feminina.

Na semana passada, México e Estados Unidos se retiraram da disputa de 2027 para concentrar seus esforços em como criar aposta na bet speed sediar o torneio de 2031.

Com base nos resultados da avaliação técnica, a proposta do Brasil recebeu a maior pontuação média geral, 4,0, de um total de 5, seguida pela proposta de Bélgica, Holanda e Alemanha, com 3,7.

"A Força-Tarefa de Avaliação de Propostas determinou que ambas as propostas se qualificam

para serem consideradas pelo Conselho da Fifa e pelo Congresso da Fifa, já que ambas excederam os requisitos mínimos para sediar a Copa do Mundo feminina da Fifa 2027 na avaliação técnica", informou a Fifa em como criar aposta na bet speed um comunicado à imprensa.

"Ambas as propostas podem, portanto, ser consideradas pelo Conselho da Fifa para serem submetidas ao Congresso da Fifa antes da votação final para selecionar a(s) sede(s) da Copa do Mundo feminina da Fifa 2027", acrescentou.

De acordo com o relatório, a candidatura do Brasil oferece bons estádios. A Confederação Brasileira de Futebol (CBF) e o governo brasileiro também demonstraram seu apoio à candidatura e seu compromisso em como criar aposta na bet speed sediar o evento. Se for bem-sucedida, a candidatura marcará a primeira vez que a América do Sul sediará o torneio.

+Os melhores conteúdos no seu e-mail gratuitamente. Escolha a como criar aposta na bet speed Newsletter favorita do Terra. Clique aqui!

Author: mka.arq.br Subject: como criar aposta na bet speed Keywords: como criar aposta na bet speed Update: 2024/7/5 0:26:49